# Get Product For Indexing (Before)

This action manipulates the HTTP request or response before the GetProductForIndexing operation occurs in Kibo eCommerce.. This action can manipulate the product model that is indexed into Solr, which can be useful for creating computed properties.

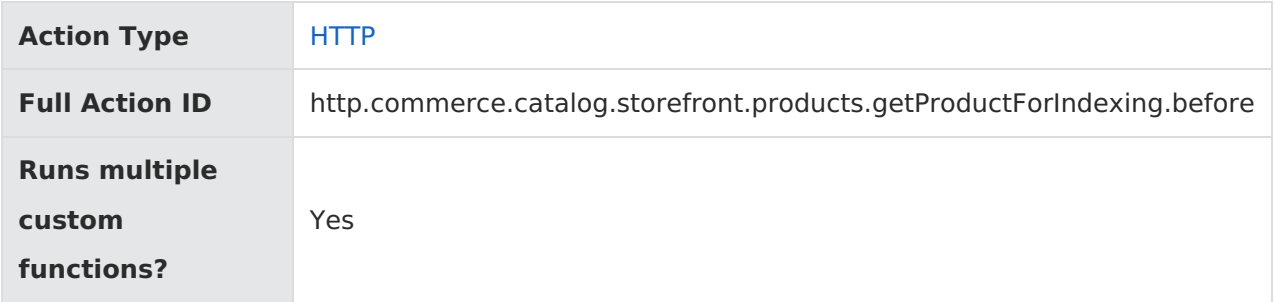

# **JavaScript File Structure**

Action files share the following basic structure:

```
module.exports = function(context, callback) {
 // Your custom code here
 callback();
};
```
When you code the custom function for an action, you have access to two arguments:

callback —This argument follows the established JavaScript callback pattern: it takes an error as the first argument (or null if there is no error) and a result as the second argument (if required).

context —This argument provides the function access to relevant objects and methods that interface with Kibo eCommerce.

# **Context: HTTP**

The following methods and objects are available to this action through the use of the context argument.

### **REST API Operation**

This action corresponds to the [commerce/catalog/storefront/products/GetProductForIndexing](https://apidocs.kibocommerce.com/?spec=catalog_storefront#get-/commerce/catalog/storefront/products/indexing/-productCode-) operation.

### **HTTP Request**

GET api/commerce/catalog/storefront/products/indexing/{productCode}?responseFields= {responseFields}

### **Request Body**

No request body content.

#### **Response Body**

Use context.response.body to write the HTTP response body using this action.

### **Context Objects Available to All HTTP Actions**

- [request](http://docs.kibocommerce.com/#request)
- [response](http://docs.kibocommerce.com/#response)

#### **Context Methods Available to All HTTP Actions**

- [request.get](http://docs.kibocommerce.com/#request.get)
- [response.get](http://docs.kibocommerce.com/#response.get)
- [response.set](http://docs.kibocommerce.com/#response.set)
- [response.set](http://docs.kibocommerce.com/#response.set2)
- [response.remove](http://docs.kibocommerce.com/#response.remove)
- [response.redirect](http://docs.kibocommerce.com/#response.redirect)
- [response.end](http://docs.kibocommerce.com/#response.end)
- [get.resource](http://docs.kibocommerce.com/#get.resource)
- [get.resourceStatus](http://docs.kibocommerce.com/#get.resourceStatus)
- [items.urlHelper.getUrl](http://docs.kibocommerce.com/#items.urlHelper.getUrl)

#### **Context Objects Available to All Actions**

- [apiContext](http://docs.kibocommerce.com/#apiContext)
- [configuration](http://docs.kibocommerce.com/#configuration)

# **Context Objects Available to All HTTP Actions**

#### **request**

Accesses the current HTTP request. In the case of Before actions, updates can be made to the request before Kibo eCommerce processes it.

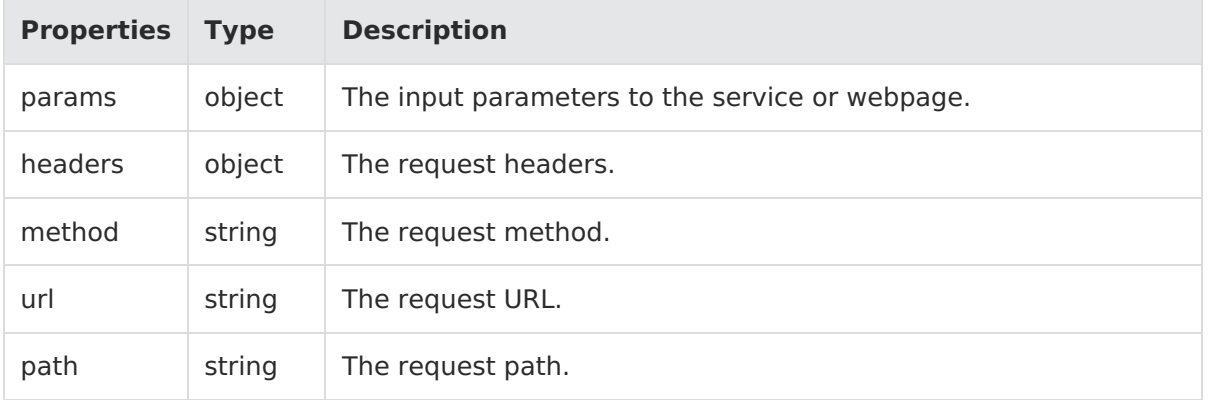

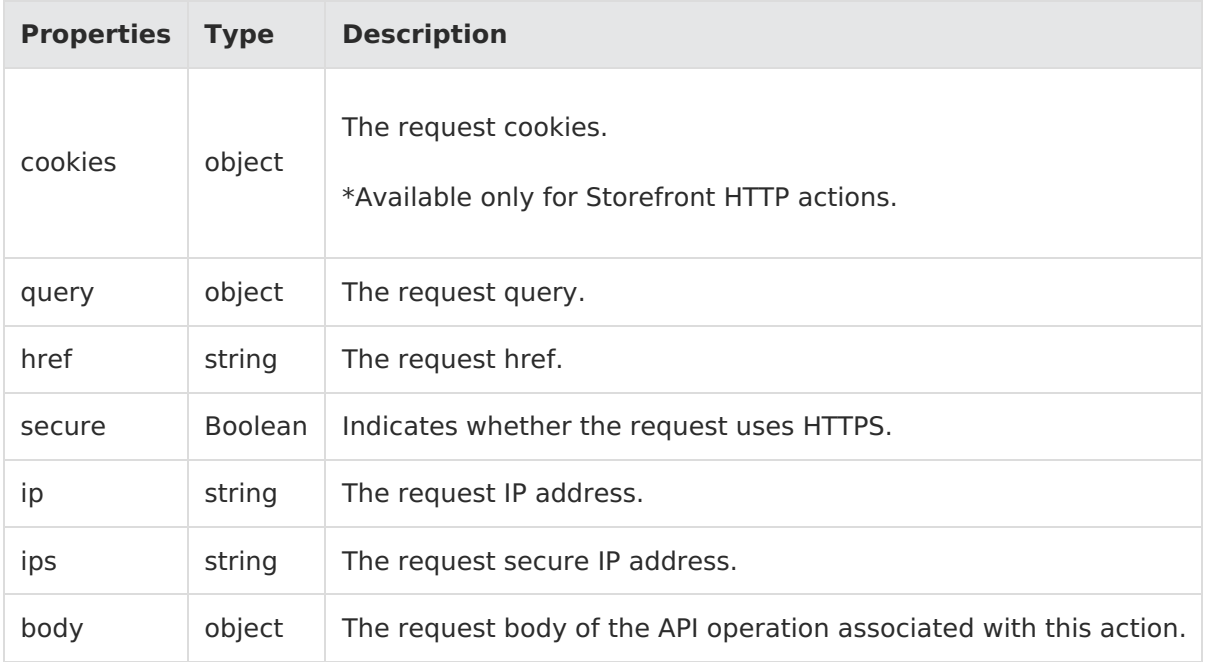

context.request.url;

# **response**

Accesses the current HTTP response. For both Before and After actions, updates can be made to the response before Kibo eCommerce processes it.

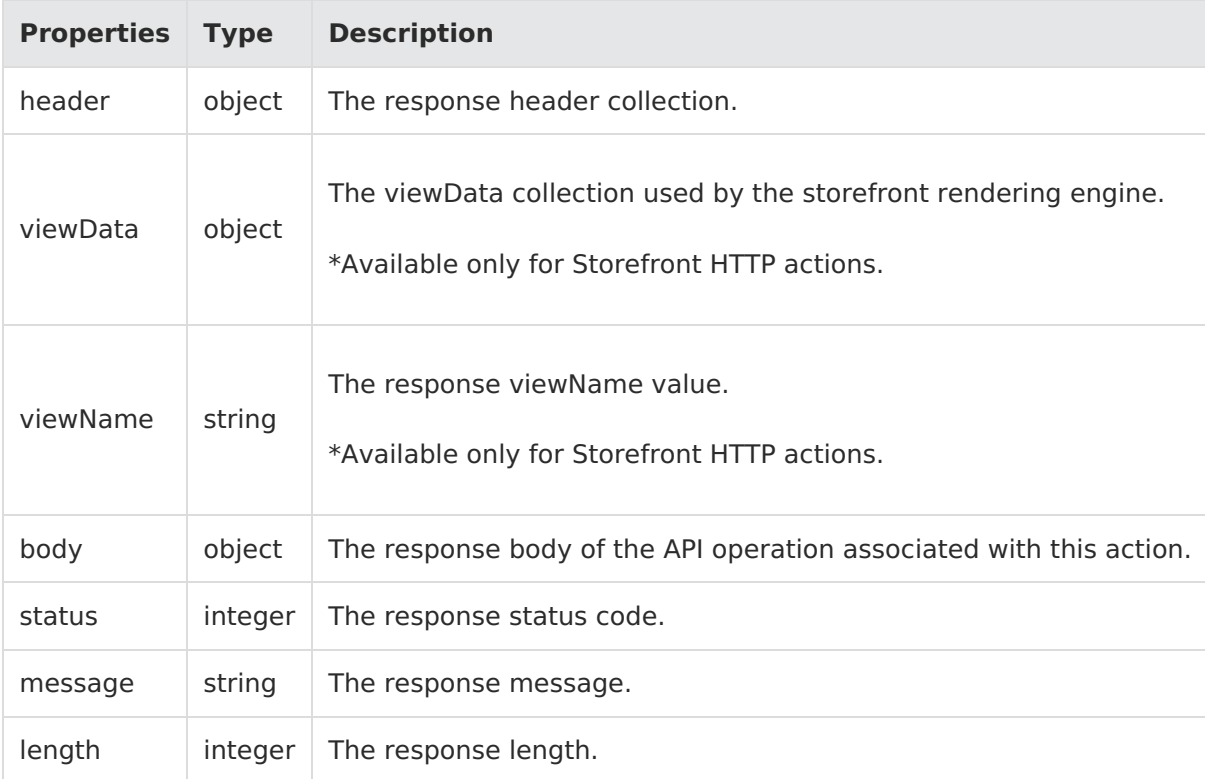

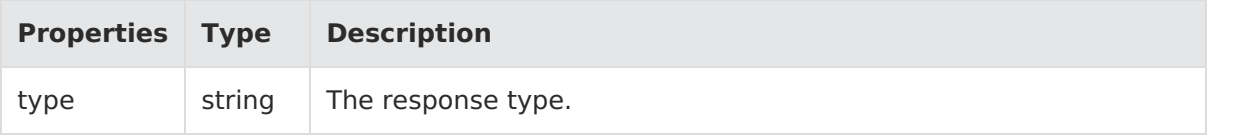

context.response.header;

# **Context Methods Available to All HTTP Actions**

# **request.get**

Returns an HTTP header value for the specified header key.

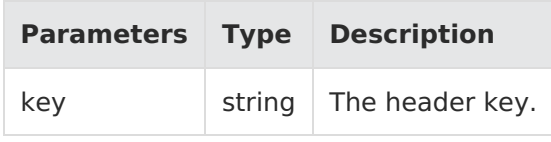

Example:

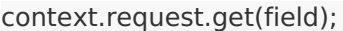

Response:

"object"

# **response.get**

Gets a field from the response.

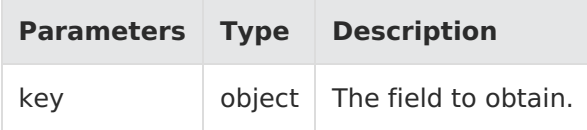

Example:

context.response.get(field);

Response:

"string"

# **response.set**

Sets the HTTP headers for the response.

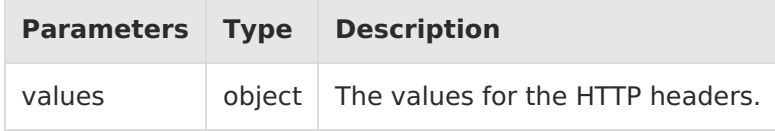

context.response.set({ myCustomHeader: "howdy" });

Response: N/A

# **response.set2**

Updates a field in the response.

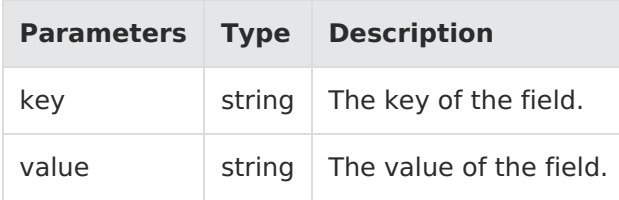

# Example:

context.response.set("name", "stuff");

Response: N/A

# **response.remove**

Removes an HTTP header from the response.

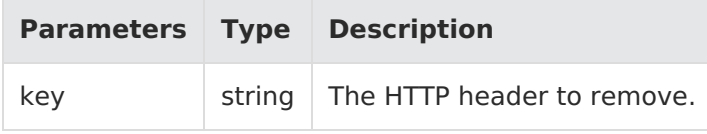

Example:

context.response.remove(header);

Response: N/A

# **response.redirect**

Redirects the incoming URL.

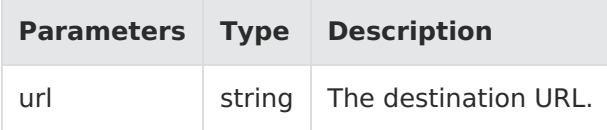

context.response.redirect("http://someOtherSite/foo");

Response: N/A

#### **response.end**

Ends the response so that other actions or Kibo eCommerce logic can run. Also, signals the callback to complete.

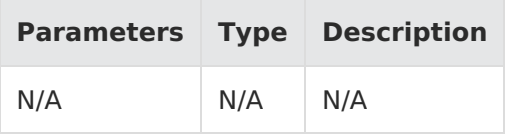

Example:

context.response.end();

Response: N/A

### **get.resource**

Returns the currently persisted value of the requested resource. \*\*Not available for all calls.

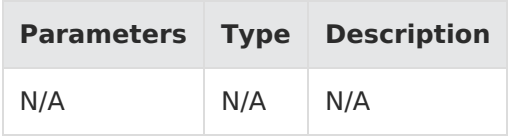

Example:

context.get.resource();

Response: N/A

#### **get.resourceStatus**

Gets the HTTP resource status.

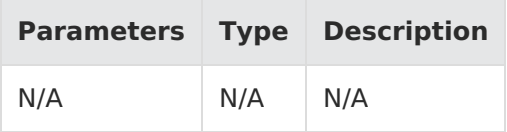

Example:

context.get.resourceStatus();

Response: N/A

# **items.urlHelper.getUrl**

Gets the current URL.

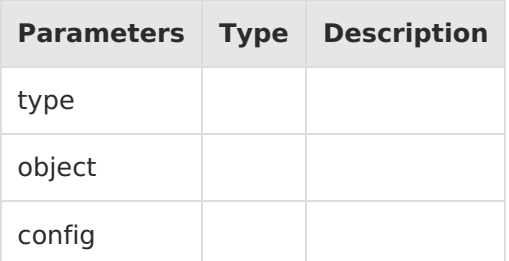

Example:

context.items.urlHelper.getUrl(type, object, config);

# **Context Objects Available to All Actions**

# **apiContext**

Accesses Kibo eCommerce tenant information.

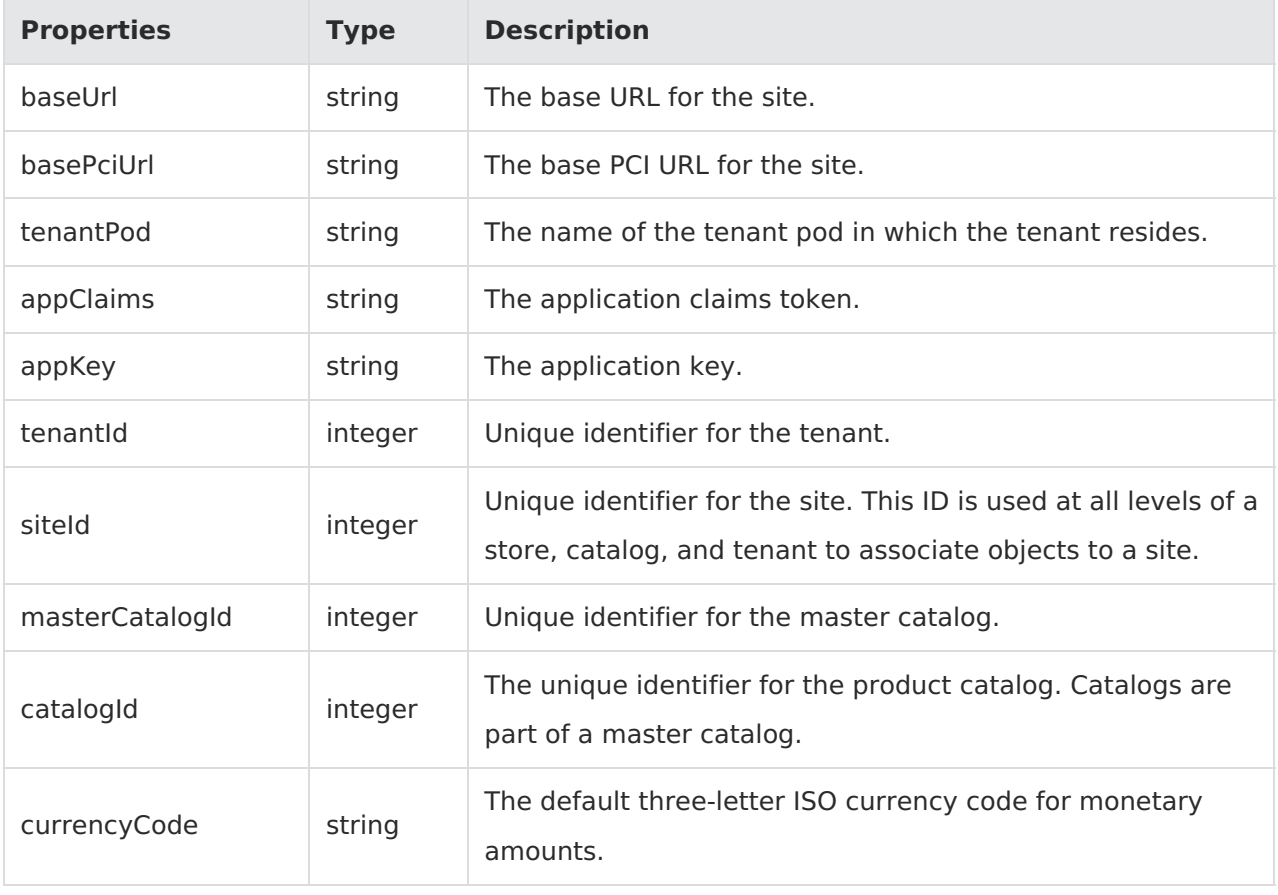

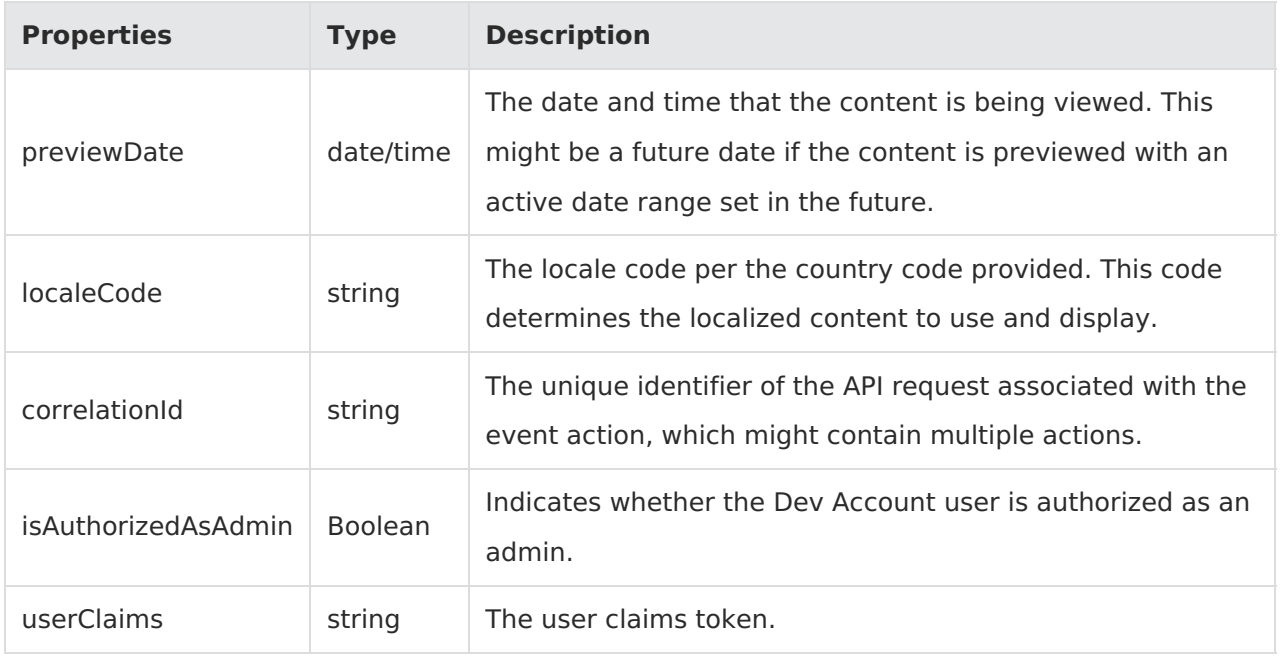

context.apiContext.baseUrl;

# **configuration**

Receives a JSON response that contains information about the configuration data set in the Action Management JSON editor.

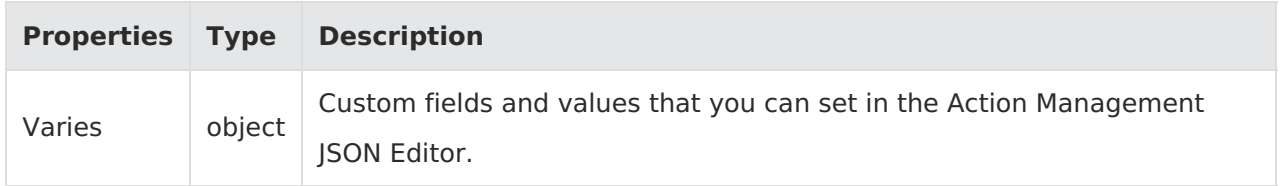

Example:

context.configuration.customData;